## **Removing property subsetting**

To remove subsetting of a property

- Double-click the subsetting property.
   Click on the box next to "Subsetted Property" in the right pane of the **Specification** window for the subsetting property ("composed of" from "Futsal Team").
- 3. Click on the button next to the subsetted property.

| Specification of Property composed of                                                                                                    |                                                                                                    |                                                                          |  |  |
|----------------------------------------------------------------------------------------------------|----------------------------------------------------------------------------------------------------|--------------------------------------------------------------------------|--|--|
| more properties.                                                                                                    |                                                                                                    | oose the Expert or All options from the Properties drop-down list to see |  |  |
| 🗉 🔁 🔁 💈                                                                                                    | composed of                                                                                                    |                                                                          |  |  |
| Composed of £ Case 05:FHE     Documentation/Hyperlinks     Usage in Diagrams     Qualifiers     Qualifiers     Relations     Connectors     Tags     Constraints     Traceability     Language Properties | Implete     Implete     Implete | Properties: Expert                                                       |  |  |
|                                                                                                    | Subsetted Property                                                                                                    | ~                                                                        |  |  |
|                                                                                                    | Subsetted Property<br>The properties of which this Property is constraine                                                                                                    | ed to be a subset, if any.                                               |  |  |
| Q~ Type here to filter properties                                                                                                    |                                                                                                    |                                                                          |  |  |
|                                                                                                    |                                                                                                    | Close Back Forward Help                                                  |  |  |

- Select the subsetted property in the right pane of the dialog.
   Click the button.
- 6. Click **OK**.

| Select Property                                                                                                    |                                                                 | ×       |
|----------------------------------------------------------------------------------------------------|-----------------------------------------------------------------|---------|
| Select, search for, or create elements<br>Search for an element by using list or tree views. To find a<br>"Search By Name" input field. Search elements by their qu<br>the appropriate mode is enabled.                                                                                                    |                                                                 |         |
| Search By Name:         Type text or wildcard (*, ?) to search         E: Tree       Imatches found         Imatches found         Imatches foundels         Imat | Selected elements: <i>I</i> consists of : Soccer Player [511] [ |         |
|                                                                                                    | OK Canc                                                         | el Help |

7. The subsetting of the property is removed.

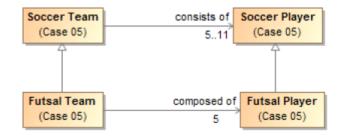

## **Related Pages:**

📜 Unknown macro: 'list-children'